# **Projeto Blimunda Um Olhar Sobre as Editoras e Revistas Científicas Portuguesas**

*Ana Alves Pereira, Elsa Ribeiro, Salima Rehemtula*

Divisão de Documentação e Biblioteca Faculdade de Ciência e Tecnologia Universidade Nova de Lisboa 2829-516, Caparica Tel: 212947829 E-mail: {amap, empr, ssr}@fct.unl.pt

#### **RESUMO**

Com esta comunicação pretende-se descrever e divulgar o trabalho que tem sido desenvolvido e os resultados obtidos no âmbito do Projeto Blimunda. Esta iniciativa surgiu no contexto do projeto RCAAP e está a ser desenvolvido na Divisão de Documentação e Biblioteca da Faculdade de Ciências e Tecnologia da Universidade Nova de Lisboa [4], com o objetivo de identificar as políticas das editoras e revistas científicas portuguesas em relação ao auto arquivo em Repositórios Institucionais. Após uma breve introdução que contextualiza o Projeto e que indica os seus objetivos principais, descrevem-se as várias etapas do mesmo e as atividades realizadas, assim como, os principais resultados obtidos e que refletem a natureza da relação das editoras e revistas científicas portuguesas com o tecem-se considerações sobre as dificuldades encontradas e lições aprendidas no decurso do contacto com as editoras e os responsáveis das revistas científicas. Espera-se que o trabalho desenvolvido e os resultados obtidos, possam servir de estímulo para as editoras e revistas que ainda não têm uma política de auto arquivo definida, aderirem ao projeto e, mais ainda, ao Acesso Aberto.

**PALAVRAS-CHAVE:** Acesso aberto, repositórios institucionais, revistas científicas portuguesas, políticas de auto arquivo, Projeto Blimunda, projeto SHERPA/RoMEO

### **ABSTRACT**

This communication intends to describe and publicize the work that has been done and the results achieved under the Blimunda Project. This initiative emerged in the context of the RCAAP project and it is being carried out at the Library and Documentation Division of the Faculty of Sciences and Technology of the Universidade Nova de Lisboa with the goal of identifying Portuguese scientific publishers and journals policies in relation to self-archiving in Institutional Repositories. After a brief introduction that contextualizes the Project and indicates its main goals, it is described the various stages of the same and the activities performed, as well as the more important results that reflects the nature of the relation between Portuguese scientific publishers and journals

and Open Access. Finally some considerations are made on the difficulties encountered and lessons learned during the contact with publishers and journals. It is hoped that all the work that has been done and the results attained can serve as an incentive for publishers and journals that do not have a self-archiving policy to join the Project and even more to Open Access.

**KEYWORDS:** Open access, institutional repositories, portuguese scientific journals, self-archiving policies, Blimunda Project, SHERPA/RoMEO project

## **INTRODUÇÃO**

O Projeto Blimunda [1, 2] começou a ser desenvolvido, em 2010, na Divisão de Documentação e Biblioteca da Faculdade de Ciências e Tecnologia da Universidade Nova de Lisboa [3], no âmbito do Repositório Científico de Acesso Aberto de Portugal (RCAAP) [4], com o apoio da Fundação para a Computação Científica Nacional (FCCN) [5].

A ideia deste Projeto surgiu da constatação da dificuldade em saber qual a política das editoras e revistas científicas portuguesas em relação ao auto arquivo em Repositórios Institucionais (RIs), uma vez que, a quase totalidade destas, não tinha ainda uma política definida.

Através do Projeto Blimunda pretende-se, fundamentalmente, proceder ao levantamento das políticas das editoras e revistas científicas nacionais em relação ao auto arquivo em RIs; incluir esta informação na base dados internacional SHERPA/RoMEO [6] (possibilitando aos autores e gestores de repositórios uma fácil verificação da política de auto arquivo de determinada editora ou revista portuguesa para agirem em conformidade aquando do depósito em RIs); divulgar esta iniciativa junto das editoras e responsáveis pelas revistas científicas, sensibilizando-os para a importância de definirem uma política de auto arquivo em RIs e para as vantagens de disponibilizarem os seus conteúdos em Acesso Aberto, assim como, de outras partes interessadas (decisores, bibliotecários, autores, gestores de repositórios, entre outros) no processo de comunicação em ciência.

## **METODOLOGIA**

A implementação do Projeto Blimunda obedeceu à seguinte metodologia:

- criação de uma base de dados, em Excel, de editoras e revistas científicas portuguesas e respetivos contactos (as fontes utilizadas para identificar as revistas científicas portuguesas existentes foram as seguintes: SciELO Portugal, Ulrich`s Periodicals Directory, Latindex, Directory of Open Access Journals (DOAJ), EBSCO-Academic Search Complete, relatório sobre o estado da arte do Acesso Aberto em Portugal (Saraiva, 2010) e as instituições entretanto contactadas;
- elaboração de um formulário eletrónico [7], com recurso à tecnologia Lime Survey, estruturado em quatro grupos de questões: identificação e caracterização da revista; definição da política de auto arquivo em RIs; direitos de autor e interesse em aderir a um serviço de alojamento e gestão do ciclo editorial online da revista (disponibilizado, em 2011, no âmbito do RCAAP); identificação da pessoa de contacto;
- criação de uma conta de correio eletrónico para o Projeto (blimunda@rcaap.pt);
- contacto com as editoras e responsáveis pelas revistas através de um email tipo criado para o efeito;
- tradução das políticas definidas, através do preenchimento do formulário eletrónico, para a língua inglesa e inclusão destas no portal SHERPA/RoMEO;
- validação formal das políticas definidas junto das editoras e responsáveis das revistas científicas (através do envio de um email acompanhado da versão em PDF da página onde se encontra a política definida no portal SHERPA/RoMEO);
- realização de atividades de suporte, comunicação e disseminação que contribuíram para manter a proximidade com as editoras e responsáveis das revistas científicas.

No decurso do Projeto destacam-se ainda algumas atividades que não estavam previstas, tais como:

- a construção de um Website para o Projeto Blimunda com recurso à tecnologia Google sites (e cujo conteúdo se encontra integrado no portal RCAAP, desde o início de 2012) [8];
- a criação de um Kit de Contacto [9] com os seguintes objetivos: descrever o âmbito do Projeto Blimunda; sensibilizar as editoras e os responsáveis das revistas científicas para a importância da sua participação no Projeto; dar informações úteis sobre o Projeto – contactos, endereço do Website e endereço do formulário eletrónico; fornecer um conjunto de perguntas mais frequentes (FAQs) reunidas após o contacto com as editoras e os

responsáveis das revistas; contextualizar o internacional, descrevendo algumas iniciativas semelhantes (ex.: projeto Dulcinea [10]) e outras que estão na sua base (movimento do Acesso Aberto, SHERPA/RoMEO, institucionais, mandados de agências de financiamento para a ciência); fornecer um guia de apoio à definição de políticas de auto arquivo em RIs através do formulário eletrónico; fornecer um glossário com os conceitos mais utilizados ao longo do Kit de Contacto.

 a tradução do Website do projeto SHERPA/RoMEO para a língua portuguesa (cerca de 2300 frases). Para corrigir eventuais falhas de tradução e/ou uniformizar as frases traduzidas, foi desenvolvida a ferramenta "Translation Management Tool" pela equipa do SHERPA/RoMEO. Esta aplicação permite a pesquisa de frases ainda não traduzidas, assim como, de frases traduzidas específicas de determinados campos do Website para tradução/correção. A versão portuguesa do portal SHERPA/RoMEO foi lançada em 22 de Outubro de 2010 [11]. A proveniência geográfica das visitas à interface em língua portuguesa, no período compreendido entre 10 de Novembro de 2011 e 20 de Setembro de 2012, encontra-se registada na figura 1.

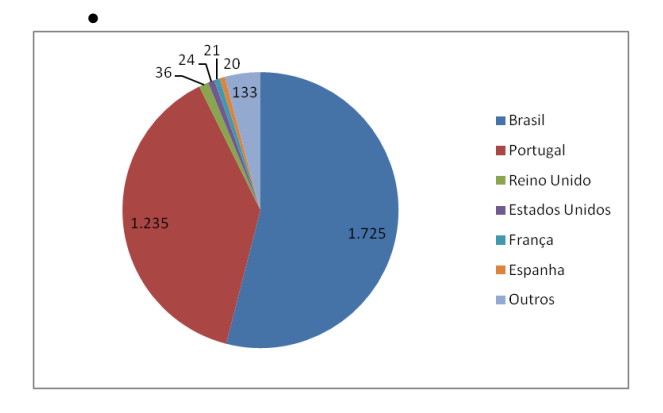

## **Figura 1: Proveniência geográfica das visitas à interface na língua portuguesa do portal SHERPA/RoMEO**

## **RESULTADOS**

Quanto aos resultados obtidos, desde 2010, já foram identificadas 308 revistas científicas portuguesas. Destas, 184 (60%) já definiram uma política de auto arquivo em RIs.

De seguida apresentam-se algumas estatísticas relevantes, extraídas a partir das respostas ao formulário eletrónico, algumas das quais descrevem a relação existente entre as revistas científicas portuguesas e o Acesso Aberto.

*Caracterização das revistas.* Neste ponto, apresentam-se as estatísticas relativas às áreas científicas das revistas (de acordo com o Manual de Frascati [12]) e à percentagem destas com versão eletrónica. Verifica-se que a maior parte das revistas que responderam ao desafio deste Projeto e que definiram a sua política de auto arquivo, são das áreas Ciências Sociais (N=184, 33%) e Humanidades (N=184, 31%), seguindo-se as Ciências Médicas (N=184, 14%) e Ciências Naturais (N=184, 13%).

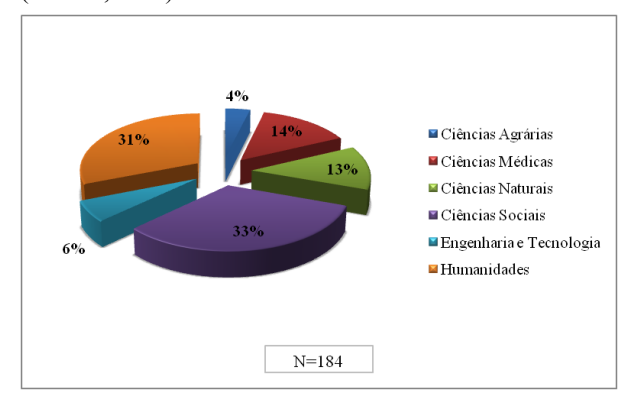

**Figura 2: Área científica das revistas** 

Quanto à versão eletrónica, 44% das revistas têm esta versão que, na maior parte dos casos, coexiste com a versão impressa.

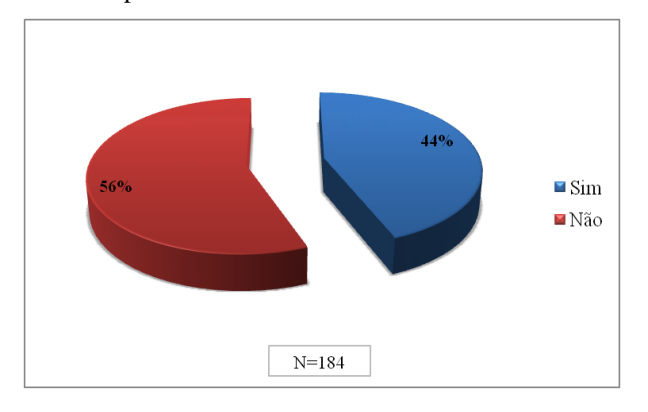

**Figura 3: Revistas com versão eletrónica**

*Política de auto arquivo.* As estatísticas apresentadas neste ponto identificam a percentagem de revistas que autorizam o auto arquivo em RIs, qual(is) a(s) versão(ões) autorizada(s) e qual o modo de disponibilização dos conteúdos (acesso aberto ou acesso restrito) . Constata-se que na definição de uma política de auto arquivo, a maioria das revistas indicou que permite o depósito em RIs (N=184, 83%).

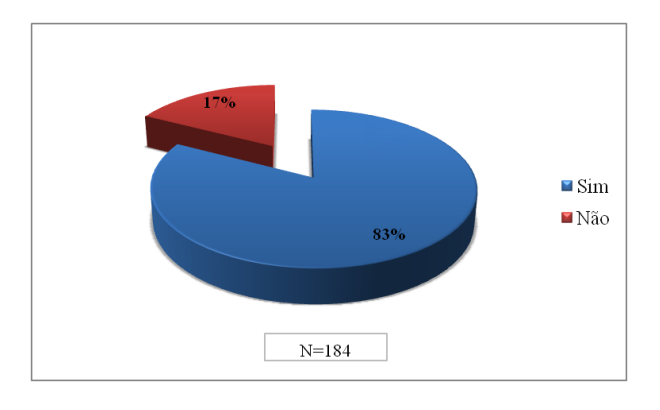

**Figura 4: Auto arquivo em RIs**

Verifica-se também que a versão mais autorizada para auto arquivo em RIs é a versão postprint do editor (versão com revisão por pares e publicada) e a menos autorizada é a versão preprint (versão sem a revisão por pares). Resumindo, 23% (N=152) das revistas permitem

o auto arquivo da versão preprint, 34% (N=152) autorizam o depósito da versão postprint do autor (versão do autor com revisão por pares) e 93% (N=152) permitem que seja depositada a versão postprint do editor.

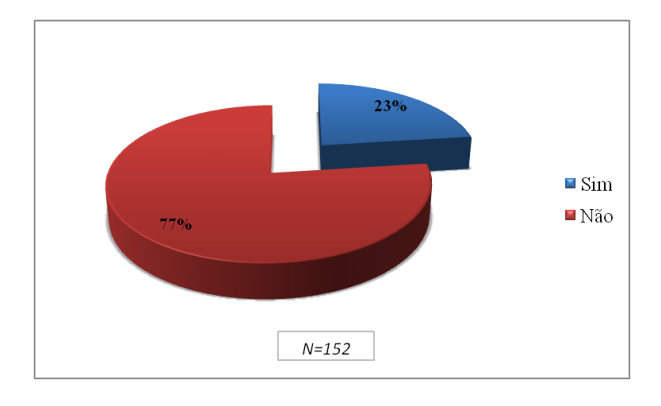

**Figura 5: Auto arquivo da versão preprint** 

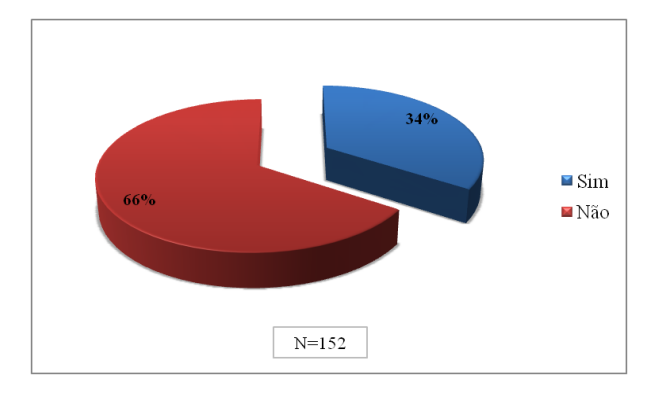

**Figura 6: Auto arquivo da versão postprint do autor** 

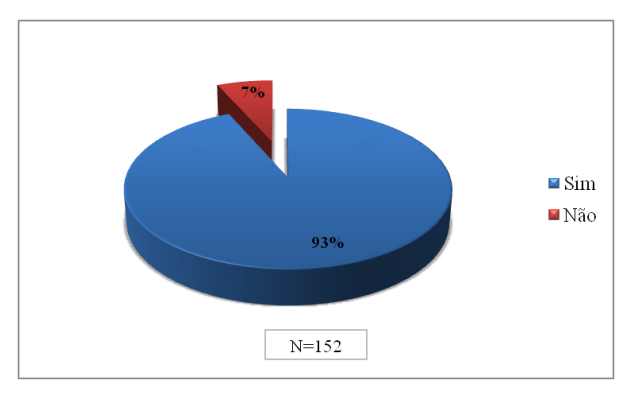

**Figura 7: Auto arquivo da versão postprint do editor** 

Quanto aos conteúdos depositados em RIs, 72% (N=152) das revistas permitem a disponibilização imediata dos mesmos enquanto que 28% (N=152) impõe restrições ao acesso (período de embargo). Estas variam entre 6 a 12 meses. Verifica-se que a maior parte das revistas que define um período de embargo, opta pelo menor período, neste caso, de 6 meses (N=42, 81%).

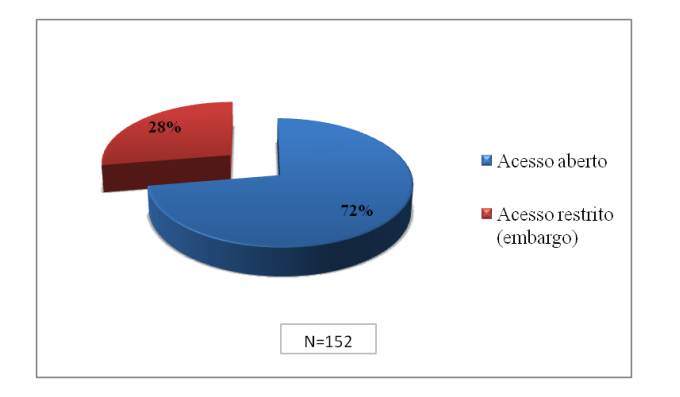

**Figura 8: Disponibilização da versão arquivada** 

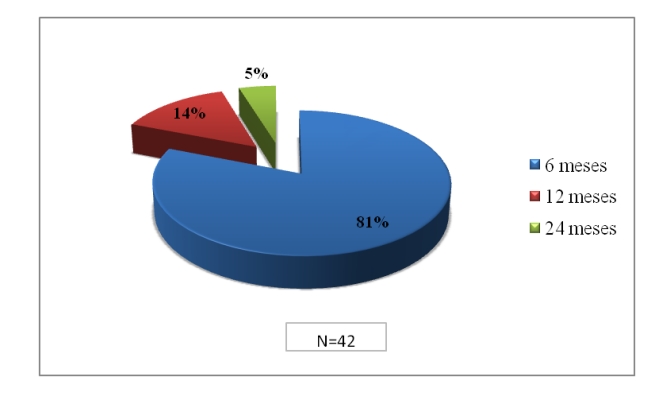

#### **Figura 9: Períodos de embargo para a versão em acesso restrito**

*Interesse em aderir ao Serviço de Alojamento de Revistas Científicas (SARC)* [13]*.* Este serviço, disponibilizado pelo RCAAP, tem como objetivo desenvolver a publicação online de revistas científicas portuguesas. Constata-se que a maioria das revistas, algumas das quais com versão eletrónica, demonstrou interesse num sistema eletrónico de gestão do ciclo editorial (N=184, 71%).

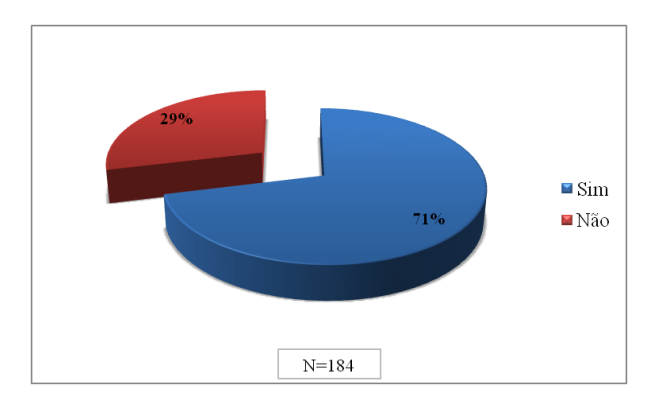

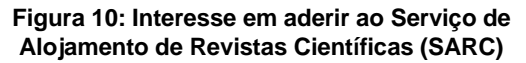

### **CONCLUSÕES**

Devido ao grande desconhecimento, revelado pelos responsáveis das editoras e revistas, em relação a conceitos relacionados com o Projecto Blimunda, tais como, acesso aberto, repositórios institucionais e/ou temáticos, auto arquivo, revisão por pares, sistemas eletrónicos de gestão do ciclo editorial, entre outros, o contacto direto e personalizado revelou-se determinante para a obtenção destes resultados. Além disso, nalguns casos, possibilitou chegar ao decisor. Quando elucidados sobre o Projeto e as vantagens do Acesso

Aberto, as reações foram bastante positivas o que demonstra que existe um grande interesse por parte das das editoras e responsáveis das revistas científicas portuguesas em aderirem a esta iniciativa, não só pela oportunidade de definirem políticas de auto arquivo em RIs que aumentem a sua visibilidade, como também, pela necessidade de inovar e atualizar os seus modelos de publicação. O interesse manifestado na alteração de políticas já definidas para outras mais permissivas e no Serviço de Alojamento de Revistas Científicas (SARC), disponibilizado no âmbito do RCAAP, são exemplos que traduzem um "despertar" das editoras e revistas científicas portuguesas para o Acesso Aberto.

A compilação das dúvidas e questões apresentadas levou à elaboração de um Kit de Contacto que contribuíu para agilizar o contacto com as editoras e responsáveis das revistas sem política definida e para uma tomada de decisão mais esclarecida por parte destes.

O facto do Projeto Blimunda ser um satélite do projeto RCAAP e parceiro de um projeto internacional – SHERPA/RoMEO, assim como, a divulgação da posição de Portugal no ranking mundial das editoras por País no SHERPA/RoMEO [14] tem funcionado como um catalisador no que diz respeito à adesão ao Projeto.

Futuramente pretende-se atualizar a versão portuguesa do Website do projeto SHERPA/RoMEO, contactar as editoras e responsáveis das revistas científicas sem política definida e continuar com as atividades de comunicação e disseminação.

Conclui-se que esta experiência permitiu constatar que os debates e progressos no âmbito do Acesso Aberto devem ser alargados, integrando todas as partes envolvidas no processo de comunicação científica. A maior parte dos estudos existentes sobre o auto arquivo em RIs referem-se ao autor e ao seu comportamento face ao Acesso Aberto. No entanto, outros estudos se impõem, passando por repensar o modelo de comunicação científica existente e por encontrar o equilíbrio entre os interesses dos autores, das instituições, das agências financiadoras de ciência e das editoras (muitas vezes as próprias instituições).

#### **NOTAS**

[1] Blimunda – Personagem do romance de José Saramago "Memorial do Convento" que tem capacidades extraordinárias que lhe permitem ver coisas que não estão ao alcance das outras pessoas.

[2] [http://projecto.rcaap.pt/index.php/lang-pt/sobre-o](http://projecto.rcaap.pt/index.php/lang-pt/sobre-o-rcaap/servicos/projecto-blimunda)[rcaap/servicos/projecto-blimunda](http://projecto.rcaap.pt/index.php/lang-pt/sobre-o-rcaap/servicos/projecto-blimunda)

- 
- [3] <http://www.biblioteca.fct.unl.pt/> [4] <http://projecto.rcaap.pt/>
- 
- [5] <http://www.fccn.pt/pt/>
- [6] <http://www.sherpa.ac.uk/romeo/>
- [7] <http://biblioteca.fct.unl.pt/formulario>

[8] Website original do Projeto Blimunda: <https://sites.google.com/site/projectoblimunda/> [9]

[http://projecto.rcaap.pt/downloads/Kit\\_de\\_contacto\\_Pro](http://projecto.rcaap.pt/downloads/Kit_de_contacto_Projecto_Blimunda_2011.pdf) [jecto\\_Blimunda\\_2011.pdf](http://projecto.rcaap.pt/downloads/Kit_de_contacto_Projecto_Blimunda_2011.pdf)

- [10[\] http://www.accesoabierto.net/dulcinea/](http://www.accesoabierto.net/dulcinea/)
- [11[\] http://www.sherpa.ac.uk/romeo/index.php?la=pt](http://www.sherpa.ac.uk/romeo/index.php?la=pt)
- [12] [http://www.mct.gov.br/upd\\_blob/0023/23423.pdf](http://www.mct.gov.br/upd_blob/0023/23423.pdf)

[13] [http://projecto.rcaap.pt/index.php/lang-pt/sobre-o](http://projecto.rcaap.pt/index.php/lang-pt/sobre-o-rcaap/servicos/sarc)[rcaap/servicos/sarc](http://projecto.rcaap.pt/index.php/lang-pt/sobre-o-rcaap/servicos/sarc)

[14] <http://www.sherpa.ac.uk/romeo/statistics#countries>

## **REFERÊNCIAS**

SARAIVA, Ricardo – Open Access in Portugal: a state of the art report [Em linha]. Braga : SDUM, 2009. [Consult. Janeiro de 2010]. Disponível em: [http://projecto.rcaap.pt/index.php/lang-pt/consultar](http://projecto.rcaap.pt/index.php/lang-pt/consultar-recursos-de-apoio/remository?func=startdown&id=96)[recursos-de-apoio/remository?func=startdown&id=96](http://projecto.rcaap.pt/index.php/lang-pt/consultar-recursos-de-apoio/remository?func=startdown&id=96)